Groovy

13 ISBN 9787115370419

出版时间:2014-10

[ ] Venkat Subramaniam

页数:296

#### 版权说明:本站所提供下载的PDF图书仅提供预览和简介以及在线试读,请支持正版图书。

更多资源请访问:www.tushu111.com

Groovy Groovy Groovy Groovy Groovy Groovy Groovy Groovy Assembly Groovy Assembly Groovy Assembly Groovy Assembly Groovy Assembly Groovy Assembly Groovy Assembly Groovy Assembly Groovy Assembly Groovy Assembly Groovy Assemb Groovy MOP dava Groovy Groovy Enroup Dava Hava

Venkat Subramaniam Agile Developer 35

 $J$ olt $45$ 

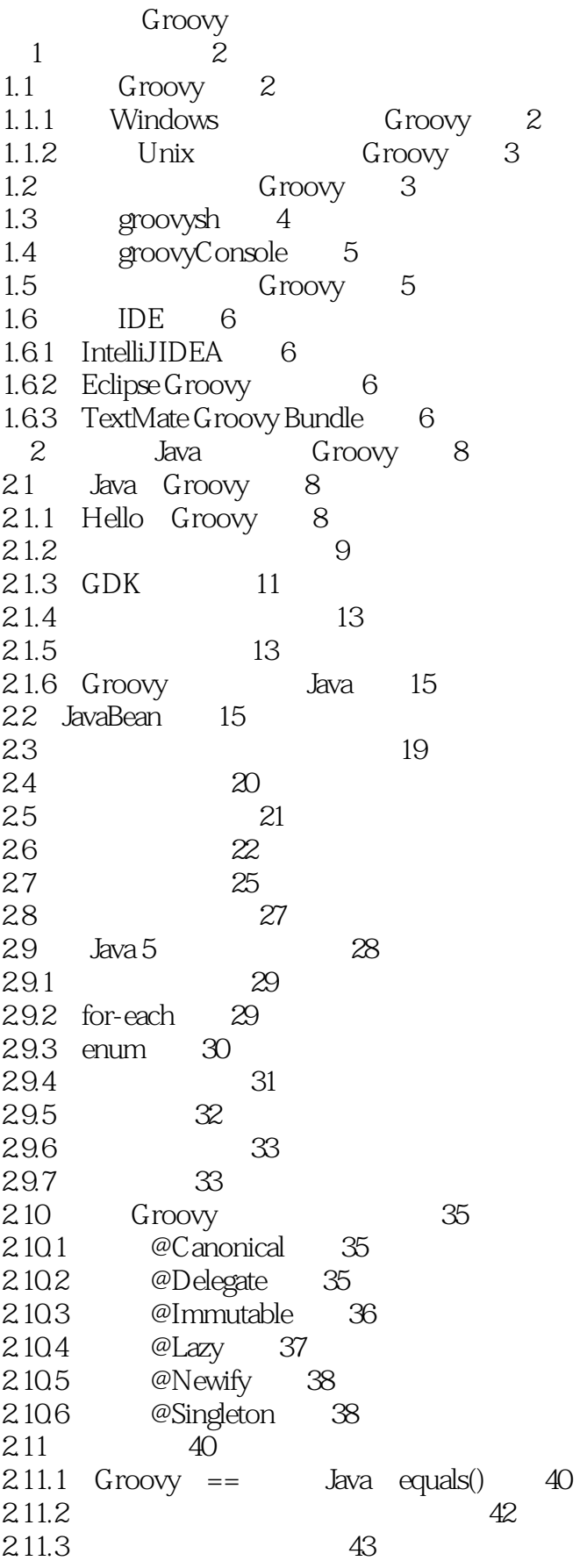

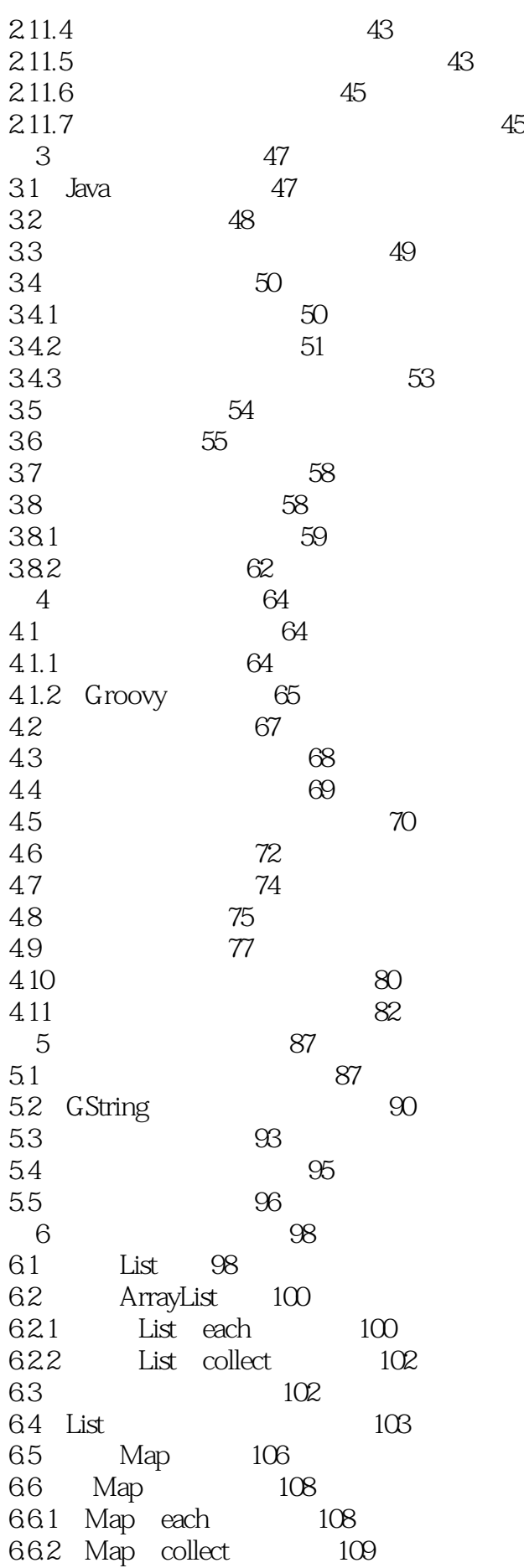

# 《Groovy》

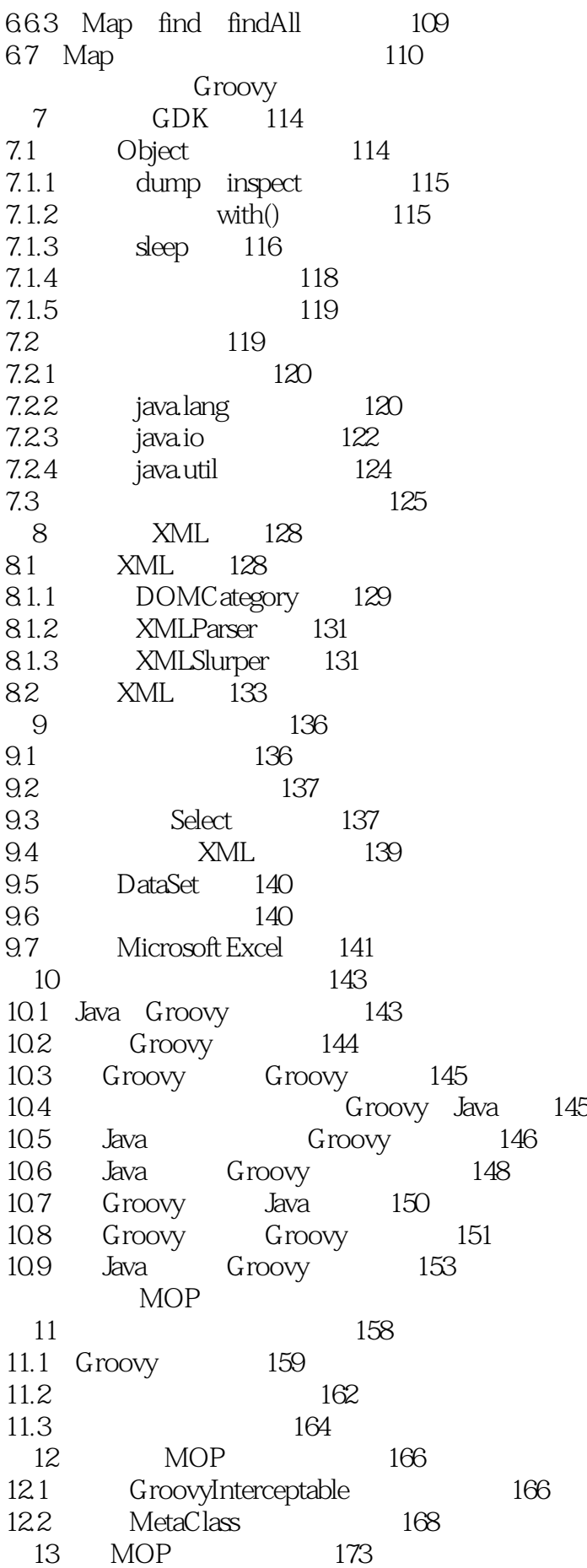

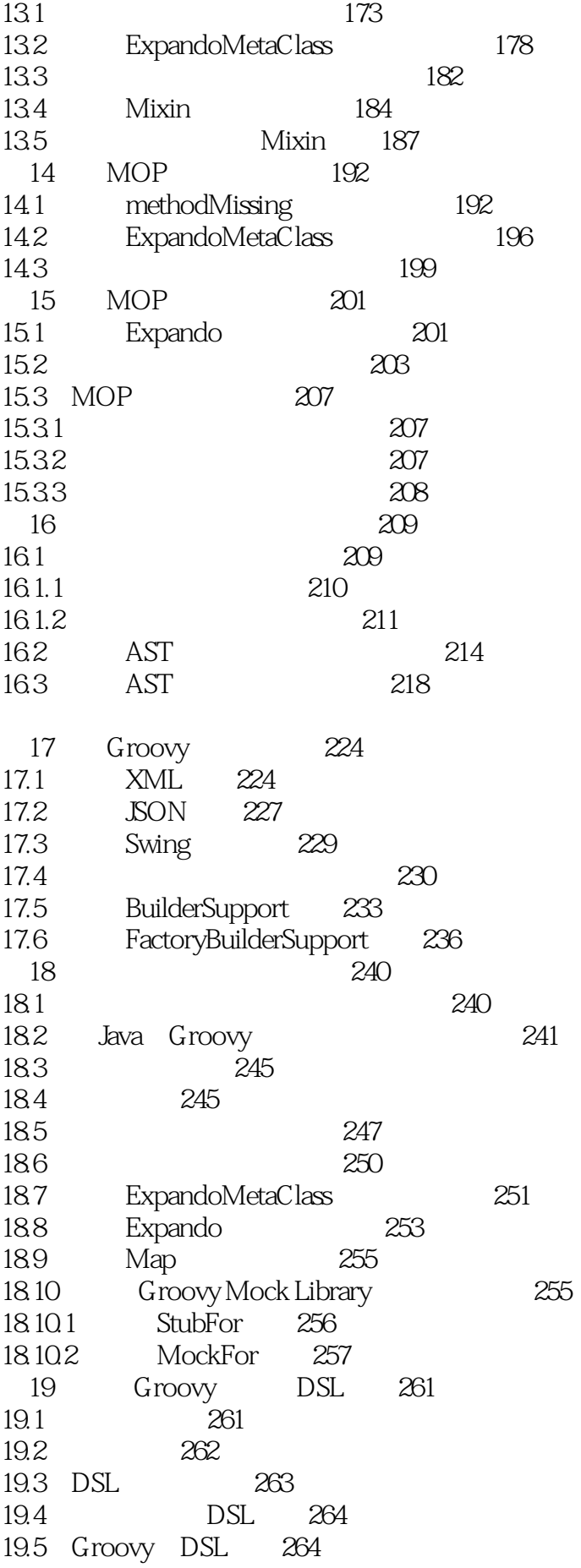

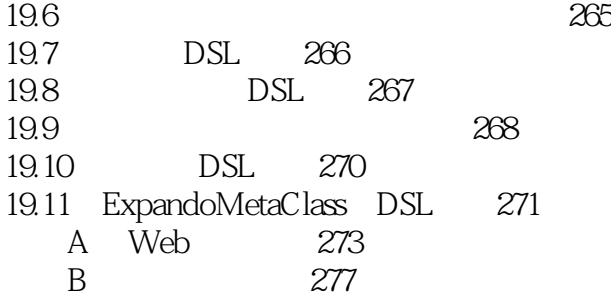

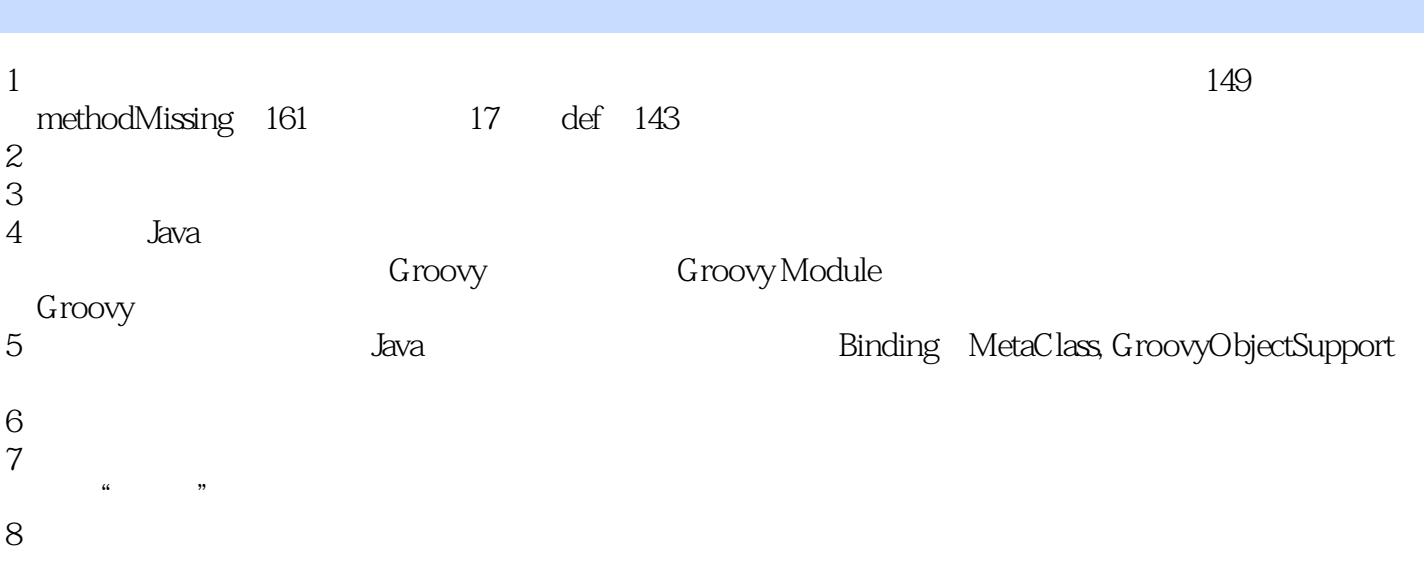

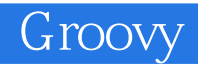

本站所提供下载的PDF图书仅提供预览和简介,请支持正版图书。

:www.tushu111.com